# Package 'crossReg'

February 19, 2015

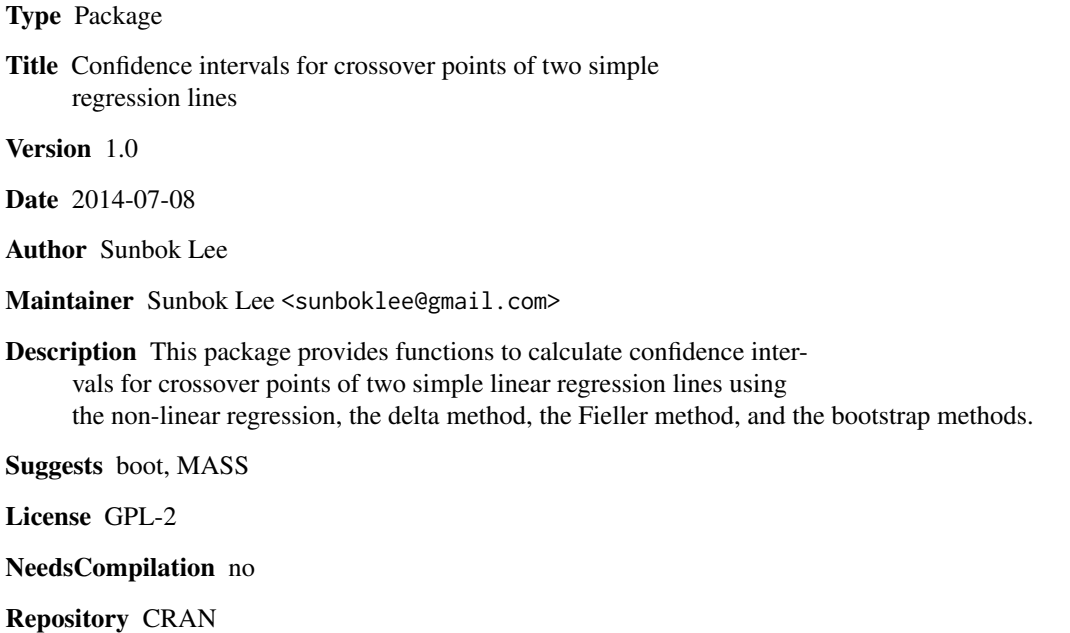

Date/Publication 2014-07-09 08:18:12

# R topics documented:

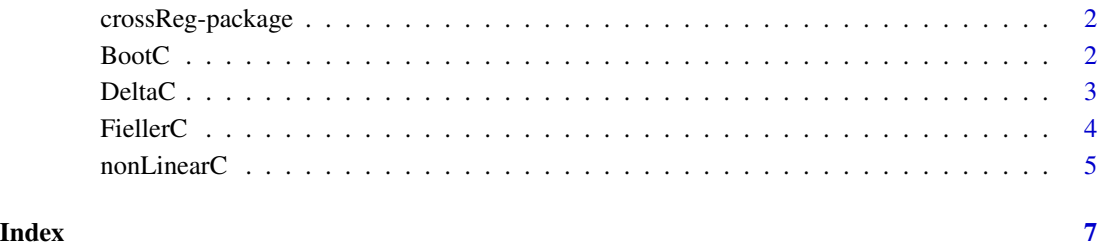

# 1

## Description

Given the linear regression model  $y = b0 + b1*x1 + b2*x2 + b3*x1*x2$ , the crossover point of the two simple regression lines implied by the linear regression model can be expressed as  $C =$ -b2/b3 (Aiken and West, 1991). This package provides functions to calculate confidence intervals for crossover points of two simple linear regression lines using the non-linear regression, the delta method, the Fieller method, and the bootstrap methods.

#### Details

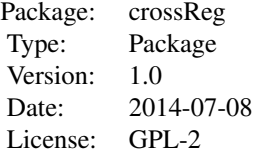

#### Author(s)

Sunbok Lee Maintainer: Sunbok Lee <sunboklee@gmail.com>

BootC *Confidence intervals for crossover points using the bootstrap methods*

# Description

Calculate confidence intervals for crossover points of two simple linear regression lines using the bootstrap

#### Usage

BootC(Data)

#### Arguments

Data a dataframe containing data values for y, x1, and x2

#### <span id="page-2-0"></span> $Delta$  3

# Details

The function BootC() calculates confidence intervals for the crossover point C using the boot package in R. Bootstrap confidence intervals include Normal, Basic, Percentile, and BCa confidence intervals.

# Author(s)

Sunbok Lee

# References

Bollen, K. A., & Stine, R. (1990). Direct and indirect effects: Classical and bootstrap estimate of variability. Sociological Methodology, 20, 115-140.

#### Examples

```
# example data
library(MASS)
out \leq mvrnorm(1000, mu = c(0,0), Sigma = matrix(c(1,0.2,0.2,1), ncol = 2), empirical = TRUE)
x1 \leftarrow out[, 1]x2 \leftarrow out[, 2]epsilon <-rnorm(1000,0,1)
y \le -1 + 1*x1 + 0.5*x2 + 1*x1*x2 + epsilon # true C = -0.5/1 = -0.5simData <- data.frame(y=y,x1=x1,x2=x2)
# run BootC()
```

```
library(boot)
BootC(simData)
```
DeltaC *Confidence intervals for crossover points using the delta method*

#### Description

Calculate confidence intervals for crossover points of two simple linear regression lines using the delta method.

#### Usage

DeltaC(Data, order)

#### Arguments

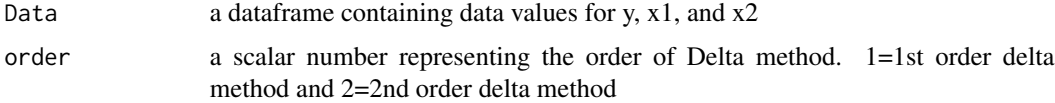

#### <span id="page-3-0"></span>Details

Given a linear regression model  $y = b0 + b1*x1 + b2*x2 + b3*x1*x2$ , the crossover point of two simple regression lines can be directly calculated based on C=-b2/b3. The Delta method can be used to estimate the standard error of  $C = -b2/b3$  based on the standard errors of b2 and b3 which can be obtained from a linear regression. The function DeltaC() calculates the confidence intervals for C based on the standard error of C obtained from the delta method.

# Value

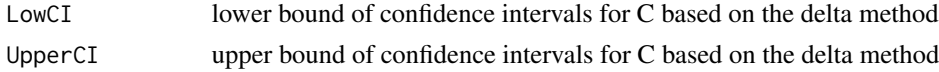

#### Author(s)

Sunbok Lee

#### References

Preacher, K. J., Rucker, D. D., & Hayes, A. F. (2007). Assessing moderated mediation hypotheses: Theory, methods, and prescriptions. Multivariate Behavioral Research, 42, 185-227.

Sobel, M. E. (1982). Asymptotic confidence intervals for indirect effects in structural equation models. Sociological Methodology, 13, 290-312.

#### Examples

```
# example data
library(MASS)
out \leq mvrnorm(1000, mu = c(0,0), Sigma = matrix(c(1,0.2,0.2,1), ncol = 2), empirical = TRUE)
x1 \leftarrow out[, 1]x2 \le -\text{out}[0,2]epsilon <-rnorm(1000,0,1)
y \le -1 + 1*x1 + 0.5*x2 + 1*x1*x2 + epsilon # true C = -0.5/1 = -0.5simData <- data.frame(y=y,x1=x1,x2=x2)
# run DeltaC()
DeltaC(simData,2)
```
FiellerC *Confidence intervals for crossover points using the Fieller method*

## Description

Calculate confidence intervals for crossover points of two simple linear regression lines using the Fieller method.

#### Usage

FiellerC(Data)

#### <span id="page-4-0"></span> $nonLinearC$  5

#### Arguments

Data a dataframe containing data values for y,  $x1$ , and  $x2$ 

#### Details

Fieller (1954) proposed a method for calculating the confidence interval for the ratio of two normally distributed random variables without assuming any particular form for the sampling distribution of the ratio itself. The function FiellerC() calculates confidence intervals for the crossover points of two simple regression lines using the Fieller method.

#### Value

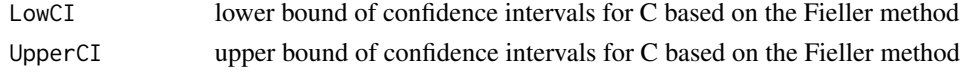

# Author(s)

Sunbok Lee

#### References

Fieller, E. C. (1954). Some problems in interval estimation. Journal of the Royal Statistical Society, Series B: Methodological, 16, 175-185.

#### Examples

```
# example data
library(MASS)
out \leq mvrnorm(1000, mu = c(0,0), Sigma = matrix(c(1,0.2,0.2,1), ncol = 2), empirical = TRUE)
x1 \leftarrow out[, 1]x2 \leftarrow out[, 2]epsilon <-rnorm(1000,0,1)
y \le -1 + 1*x1 + 0.5*x2 + 1*x1*x2 + epsilon # true C = -0.5/1 = -0.5simData <- data.frame(y=y,x1=x1,x2=x2)
# run FiellerC()
FiellerC(simData)
```
nonLinearC *Confidence intervals for crossover points using non-linear regression*

## Description

Calculate confidence intervals for crossover points of two simple linear regression lines using nonlinear regression.

#### Usage

nonLinearC(Data, startingValue)

#### **Arguments**

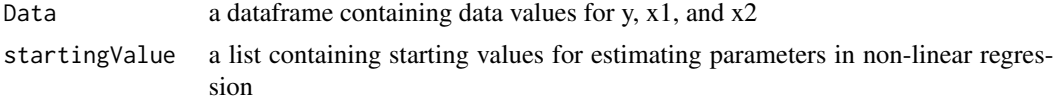

#### Details

For a crossover point  $C = -b2/b3$  of the two simple regression lines, Widaman et al. (2012) proposed to estimate C using the non-linear regression of the form  $y = A0 + A1*(x1-C) + A2*(x1-C)*x2$ . The function nonLinearC() estimates C using the non-linear regression and calculates the confidence intervals for C based on the standard error of C obtained from a non-linear regression.

# Value

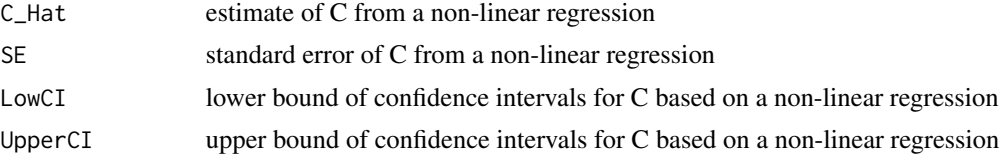

# Author(s)

Sunbok Lee

#### References

Aiken, L. S., & West, S. G. (1991). Multiple regression: Testing and interpreting interactions. Newbury Park, CA: Sage

Widaman, K. F., Helm, J. L., Castro-Schilo, L., Pluess, M., Stallings, M. C., & Belsky, J. (2012). Distinguishing ordinal and disordinal interactions. Psychological Methods, 17, 615-622

#### Examples

```
# set initial values for non-linear regression
startingValue <- list(A0 = 1, B1 = 1, B2 = 1, C = 1)
```

```
# example data
library(MASS)
out \leq mvrnorm(1000, mu = c(0,0), Sigma = matrix(c(1,0.2,0.2,1), ncol = 2), empirical = TRUE)
x1 \leftarrow out[, 1]x2 \leftarrow out[, 2]epsilon <-rnorm(1000,0,1)
y \le -1 + 1*x1 + 0.5*x2 + 1*x1*x2 + epsilon # true C = -0.5/1 = -0.5simData <- data.frame(y=y,x1=x1,x2=x2)
# run nonLinearC()
```

```
nonLinearC(simData, startingValue)
```
# <span id="page-6-0"></span>Index

∗Topic \textasciitildekwd1 BootC, [2](#page-1-0) ∗Topic \textasciitildekwd2 BootC, [2](#page-1-0)

BootC, [2](#page-1-0)

crossReg *(*crossReg-package*)*, [2](#page-1-0) crossReg-package, [2](#page-1-0)

DeltaC, [3](#page-2-0)

FiellerC, [4](#page-3-0)

nonLinearC, [5](#page-4-0)